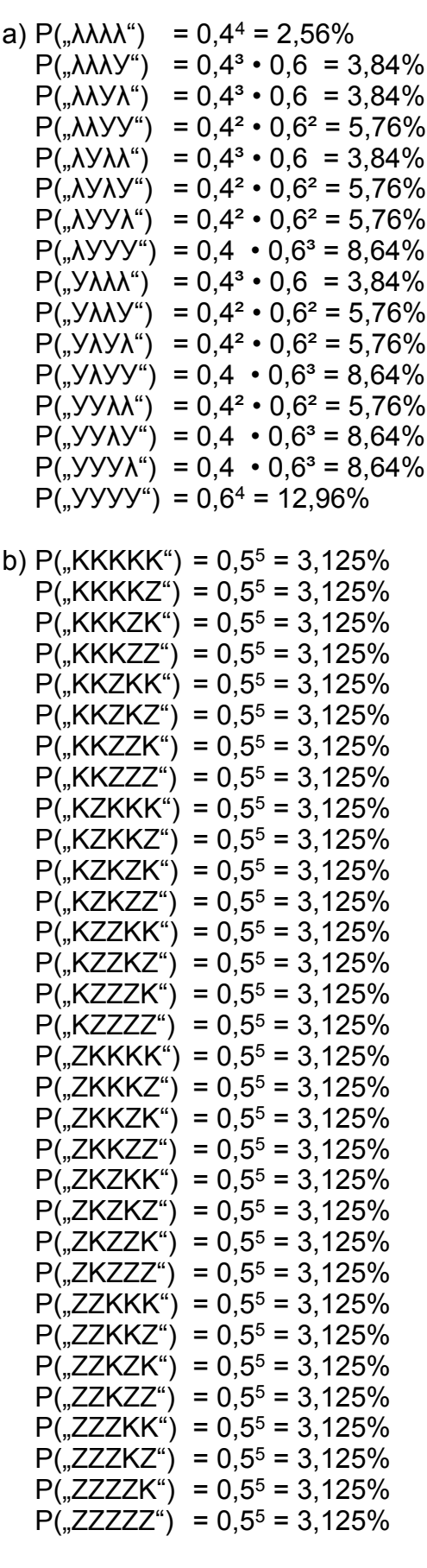

c)  $P(0.1|1^{4}) = (1/6)^{2} = 2.778\%$  $P(.1|2") = (1/6)^{2} = 2,778\%$  $P(.1|3") = (1/6)^{2} = 2,778\%$ 

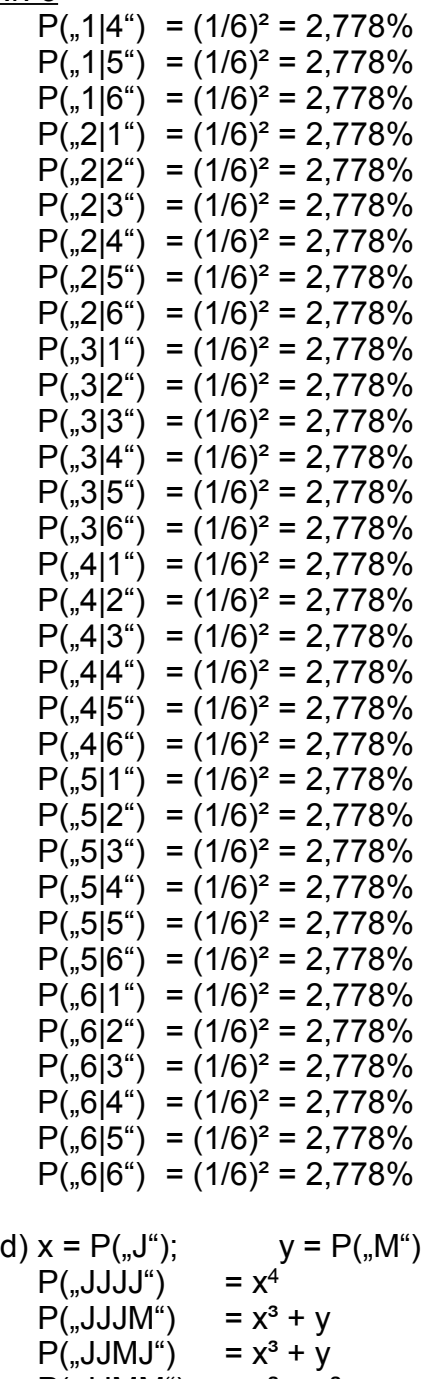

 $P($ "JJMM") =  $x^2 + y^2$  $P($ "JMJJ") =  $x^3 + y$  $P($ "JMJM") =  $x^2 + y^2$  $P($ "JMMJ") =  $x^2 + y^2$  $P(\sqrt{M}MM^{4}) = x + y^{3}$  $P(MJJJ<sup>u</sup>) = x<sup>3</sup> + y$ <br> $P(MJJJM<sup>u</sup>) = x<sup>2</sup> + y<sup>2</sup>$  $P($ "MJJ $M<sup>''</sup>)$  $P($ "MJMJ") =  $x^2 + y^2$  $P($ "MJMM") = x + y<sup>3</sup>  $P($ "MMJJ") =  $x^2 + y^2$  $P(MMM^{\prime\prime}) = x + y^3$  $P($ "MMMJ") = x + y<sup>3</sup>  $P($ "MMMM") =  $y<sup>4</sup>$ 

Diegos Hausaufgaben: [www.dsemmler.de](http://www.dsemmler.de/)